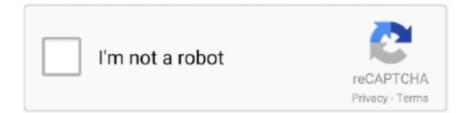

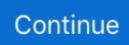

## Whatsapp On Mac Desktop Vs Freechat For Whatsapp

Keep in mind, if you've never used WhatsApp Messenger before, you'll have to create an account to use it.. WhatsApp now has a desktop app, for Windows 8 and up or Mac OS 10 9 and up But as a 60 MB download, it's incredibly bloated, given its lack of functionality.. In case you forget to Log Out of WhatsApp on Mac, you can use your iPhone or Android Phone to remotely Logout of WhatsApp on Mac.. Although heavily reliant on the Android phone for authentication and internet connection, it still gave users an easy way to troll their high school buddies in WhatsApp groups.. And on my Retina MacBook Pro, the app looks gorgeous – with that big beautiful text.. – For Blackberry users: Open WhatsApp on your phone > Chats > Menu key > WhatsApp Web.. In 2009, software that offered free calls and messages could be found mostly on desktops, not smartphones.. "If you use WhatsApp a lot and want to avoid having to pull out your phone every two minutes to check your latest message, follow these steps to download the WhatsApp desktop app for Windows or Mac.

The result is a free multi-function messaging and VoIP service that's a cut above the rest.. – For Nokia S60 users: Open WhatsApp on your phone > Menu > WhatsApp Web.. If you're interested in giving FreeChat for WhatsApp a try, you can grab it from the Mac App Store for free.. – For Android users: Open WhatsApp on your phone > Menu > WhatsApp Web – For iPhone users: Open WhatsApp on your iPhone > Settings > WhatsApp Web.. But now there's an unofficial desktop client for WhatsApp Let's learn what it's all about and how to use it.. You can use it on iPhones, Android phones, Macs, and Windows PCs However, there are some features on the smartphone that are not available on desktop.. After all, there's nothing better than a physical keyboard for some class act trolling.. It works as an independent app Your WhatsApp conversations will never get lost in a sea of Chrome tabs.. May 11, 2016 How to setup the WhatsApp desktop app for Windows and Mac To download the WhatsApp desktop app you will need Windows 8 or later.

## free chat for whatsapp vs whatsapp desktop

free chat for whatsapp vs whatsapp desktop, what is the best alternative to whatsapp

Your WhatsApp account, together with your contacts, chats and calls will be mirrored onto the desktop version.. Whatsapp On Mac Desktop Vs Free Chat For Whatsapp ComputerWhatsapp Call On MacMar 04, 2019 The free app is available from WhatsApp's website, so head on over to the download page to click the link that's right for you.. The company has now launched a desktop app version of their popular messaging app for Windows and Mac users.. Better togetherWith 1 billion active users, Whatsapp will connect you with the people that matter to you the most, both near and far.. How To Use Unofficial WhatsApp for DesktopYou'll need to be running the latest WhatsApp app on your Android phone.

Open WhatsApp on your iPhone Tap on Settings WhatsApp Web/Desktop On the next screen, tap.. Follow the same process above for scanning the QR code When you tap WhatsApp Web you will see a message that you are logged in and when you were last active > tap Log out from all computers > Log out.. The app can launch automatically at login It will show native notifications (which are also available in the web app in Chrome).. You can log out in the app, under Menu > Log out If you are already away from the machine you can also log out via your smartphone.. But both iOS and Android users can get a lot out of our Top 10 WhatsApp tips and tricks article.. The WhatsApp client was developed by Gustavo Gonzalez, and the code is available on Gitlab.. This is honestly just a much better way to use WhatsApp than reaching out for your phone every couple of minutes.. Use the Android phone to scan the QR code and that's it, you're connected Whatsapp On Mac Desktop Vs Free Chat For Whatsapp ComputerIn my testing, the app dropped connection a couple of times.. Method 1: Install unofficial Whatsapp desktop client Whatsdesk is an easy to use unofficial WhatsApp client for Linux.

That means all your conversations still go through the Android app securely and as it's not a third party client, the chances of WhatsApp turning against the app are pretty thin.. With WhatsApp, you can send messages or call other users without worrying about character limit or the number of messages sent.. I'll report back if the problem persists or gets worse If you're

experiencing similar issues, comment below.. WhatsApp is free and offers simple, secure, reliable messaging and calling, available on phones all over the world. Use WhatsApp on the WebIf you would prefer to use the web version of WhatsApp over the desktop version, you can follow the setup instructions below.. So when WhatsApp came out that same year, it became the new and convenient way to do the former.. Unofficial WhatsApp for DesktopUnofficial WhatsApp for Desktop (use this Github download link if the website doesn't work for you) is a free and open source app created by Alexandru Rosianu (who has also made a similar Facebook Messenger appfor desktop users).. Even though it's just a wrapper, it's a good one It removes the not-so-good-looking borders from the web interface and lets you focus in on the conversations.. It doesn't really matter which of these two options how to download WhatsApp for Mac you choose, so pick the one that seems easier to you.. Here are the features that make it better than using the web app in your default browser.. - For Blackberry 10 users: Open WhatsApp on your phone > swipe down from the top of your screen > WhatsApp Web.. I can't see the point of using this. As the desktop app is a mirrored version of WhatsApp on your phone, you will need to ensure your phone has a data connection or is connected to a Wi-Fi network.. But it could be a problem with my OnePlus One or the CM 12 1 Nightly I'm running.. Which in turn means they also can't use the desktop app We've highlighted the reasons in our WhatsApp for Web explainer post. May 10, 2016 WhatsApp Messenger: More than 2 billion people in over 180 countries use WhatsApp to stay in touch with friends and family, anytime and anywhere.. How to Uninstall WhatsApp Desktop Mac When WhatsApp for Web arrived back in January, millions of users across the world sighed simultaneously (well, not iPhone users).. The application combines ease of use with in-demand services like free internet-based calls, cross-platform compatibility, and even end-to-end encryption.. It doesn't look like WhatsApp is coming out with a desktop app of its own or an API like Telegram.. Option 2: Go to the Mac App Store Search for "WhatsApp Desktop Mac" Download WhatsApp for Mac.. Whatsapp On Mac Desktop Vs Free Chat For Whatsapp PcWhatsapp On Mac Desktop Vs Free Chat For Whatsapp PhoneWhatsapp On Mac Desktop Vs Free Chat For Whatsapp FreeWhatsapp On Mac Desktop Vs Free Chat For Whatsapp DownloadWhatsapp On Mac Desktop Vs Free Chat For Whatsapp PcWhatsapp On Mac Desktop Vs Free Chat For Whatsapp ComputerMar 28, 2016 The pairing process is simple, it works how a Mac app should, and you get a full desktop experience.. The desktop app works in a similar fashion to the web version and as WhatsApp noted in its official blog post "our desktop app is simply an extension of your phone: the app mirrors conversations and messages from your mobile device.. Each message sent or call made is absolutely free Working on most platforms, the popular application brings you closer to friends, family, and even colleagues.. If you are a Mac user you will need OS X 10 9 or later Go to WhatsApp's download center and download the version for Windows or Mac.. Whatsapp On Mac Desktop Vs Free Chat For Whatsapp ComputerWhatsapp Desktop DownloadWhatsapp On Mac Desktop Vs Free Chat For Whatsapp OnlineWhatsapp Web Desktop MacTo Log Out of WhatsApp on Mac, click on the 3-dots menu icon and click on Log Out option in the drop-down menu.. Remain secure: If you use a shared computer make sure you log out of WhatsApp on your desktop or else everyone using the computer will see your WhatsApp messages.. You can then WhatsApp while you work all on one screen How to setup the WhatsApp desktop app for Windows and MacWhatsapp On Mac Desktop Vs Free Chat For Whatsapp PcTo download the WhatsApp desktop app you will need Windows 8 or later.. The news comes over 15 months since WhatsApp launched its web version of the app.. – For Windows Phone users: Open WhatsApp on your phone > Menu > WhatsApp Web.. It wasn't much It wasn't a standalone full-fledged desktop app like Skype But it was something.. It's available for free on Windows, Mac and Linux It's just a wrapper for the WhatsApp for Web client.. Think of it as a browser specific to the WhatsApp for Web service Sorry iOS users: Because of the way WhatsApp for Web works, sending private information wirelessly to a computer, iOS users can't take benefit of the feature.. Once the download and install is complete, the desktop app will open and you will need to scan the QR code with your smartphone.. Because it's essentially running the same WhatsApp for Web, you get access to all the features like the contact list, quick search, voice messages, sweet Material Design transitions and the ability to drag in media files.. You can then use your phone to scan the QR code displayed on your desktop screen.. The app works with Windows 8 and higher and Mac OS X 10 9 Feb 11, 2020 WhatsApp Desktop is a standalone app that you can install on your Windows or Mac.. WhatsApp is one of the top chat clients and best messaging apps available today - and for good reason.. Whatsdesk pretty much works the same way as WhatsApp web Jan 09, 2020 Download WhatsApp for Mac.. Now, tap the three dotted menu and select WhatsApp Web On your desktop, launch the app and a QR code will show up.. Summarily, WhatsApp Web is a browser-based version of WhatsApp while WhatsApp Desktop is the WhatsApp app for. If you are a Mac user you will need OS X 10 9 or later Facebook Inc -owned messaging platform WhatsApp already has over a billion people using their app. e10c415e6f